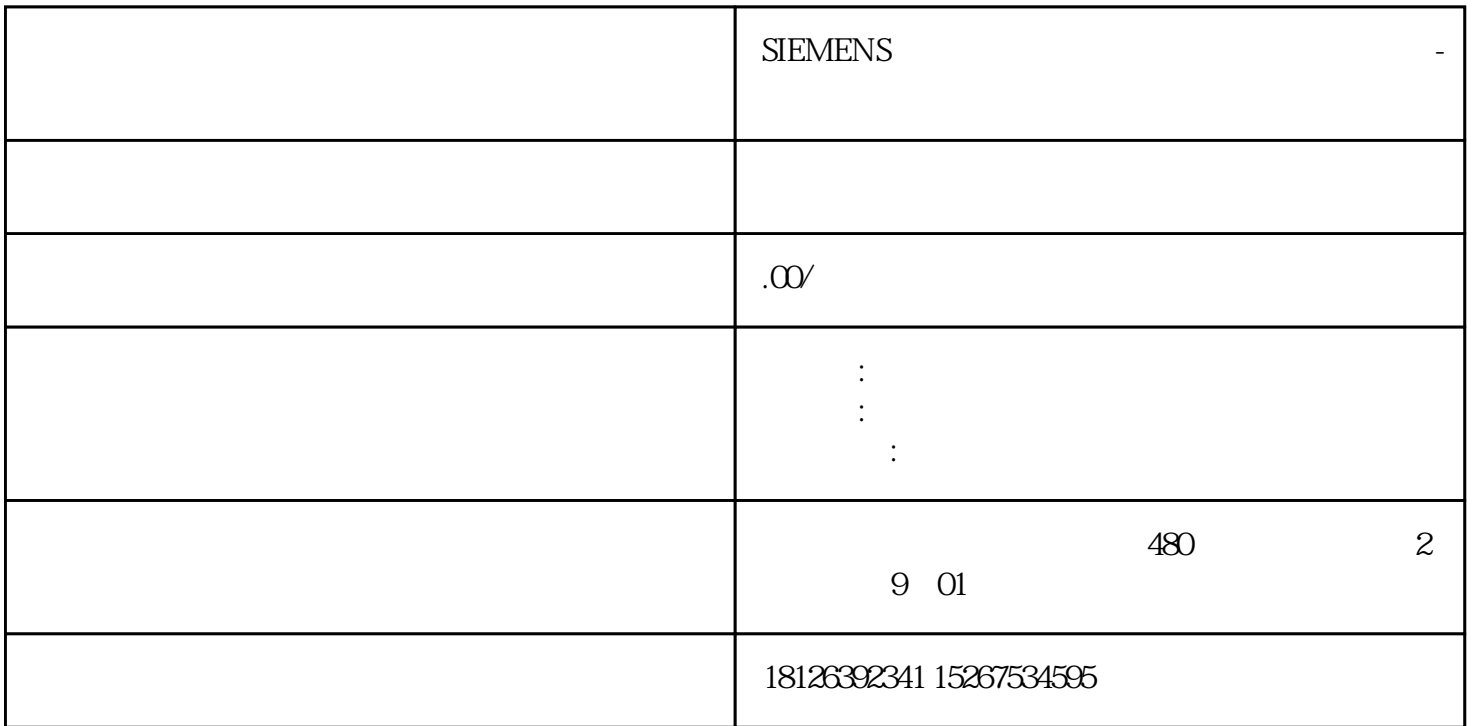

 $STEP 7$  and  $STEP 7$  and  $STEP 7$ 2. " " (General) " " " (Identification & Mai  $\rm ntenance$ ) and  $\rm RSM$ kample is a set of the set of the I&M0 is a set of the I&M0 is a set of the I&M0 is a set of the I&M0 is a set of the I&M0 is a set of the I&M0 is a set of the I&M0 is a set of the I&M0 is a set of the I&M0 is a set of the 备的基本信息。I&M0 数据包含如下信息: 制造商 ID 订货号、序列号 硬件和固件版本要读取 I&M0 数据,需要使用"Get\_IM\_Data"指令。可使用"Get\_IM\_Data"指令读取 CPU 用户程序中有 I&MO STEP 7 CPU STEP 7 CPU 1. CPU " "<br>
ine and Diagnostics) 2 " " (Functions) " " (Res (Online and Diagnostics)  $2 \t\t m$  (Functions)  $\cdot$  (Retain IP  $\cdot$  (Retain IP  $\cdot$  (Retain IP et to factory settings) 3. IP address)  $\qquad$  IP  $\qquad$ dress) IP " (Reset IP address)<br>" IP " (Delete IP address) IP " (Reset IP address) " (Delete IP address) IP SIMATIC  $\begin{array}{cc}\n\text{SIMATIC} \\
\text{CPI} \\
\end{array}\n\quad\n\begin{array}{cc}\n\text{I} \\
\text{I} \\
\end{array}\n\quad\n\begin{array}{cc}\n\text{I} \\
\text{II} \\
\end{array}\n\quad\n\begin{array}{cc}\n\text{I} \\
\text{II} \\
\end{array}\n\quad\n\begin{array}{cc}\n\text{I} \\
\text{II} \\
\end{array}\n\quad\n\begin{array}{cc}\n\text{I} \\
\text{II} \\
\end{array}\n\quad\n\begin{array}{cc}\n\text{II} \\
\text{II} \\
\end{array}\n\quad\n\begin{array}{cc}\$ ? IP CPU ? SIMATIC IP cpu et al. and the simulation of the simulation of  $\mathbb{R}^n$  $IP$  4.  $\bullet$   $\bullet$   $(Reset)$  5.  $\bullet$   $\bullet$ " $(OK)$